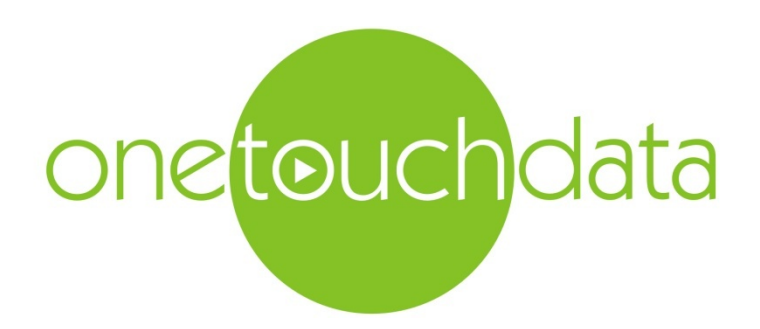

- -
- Import of HazWasteOnline™ format .hwol files:
- Guidelines for the creation of the HazWasteOnline™ .hwol laboratory analysis files
- -
- -
- -
- Version 1.4.3

# - List of changes from previous version

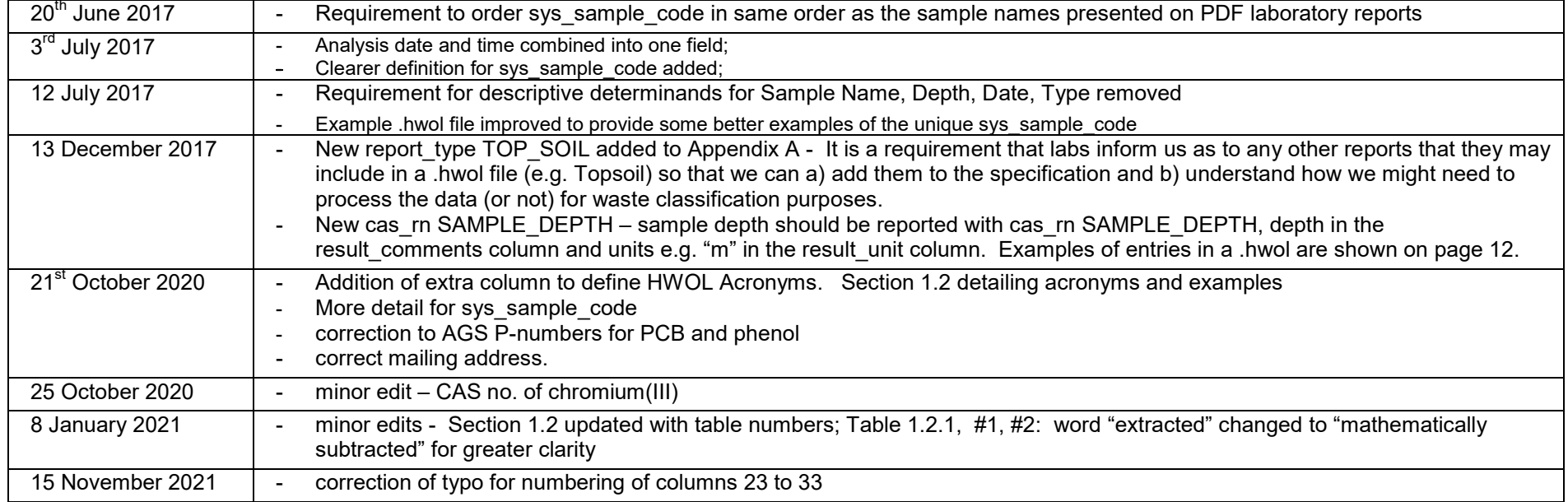

- Import of HazWasteOnline™ .hwol EDD files

# **1. Introduction & Background**

HazWasteOnline™ uses Electronic Data Delivery (EDD) tools to automate the import of laboratory data into the database. Whilst laboratory data can be entered manually, the issues related to volume, time and accuracy/quality control are significant. This document defines the format of a HazWasteOnline™ .hwol EDD file required to deliver chemical analysis data from registered laboratories to HazWasteOnline™.

Only .hwol EDD files from laboratories that have been registered with One Touch Data can be accepted by HazWasteOnline™.

The list of registered laboratories is published on [www.hazwasteonline.com.](http://www.hazwasteonline.com/)

The basic requirements for the HazWasteOnline™'s EDD file are outlined below:

- The file must be encoded using the CSV standard (Network Working Group, 2005); the fields must be tab or comma delimited
- The data model is based the US EPA standard for the submission of chemistry data to a database (EPA 2016a, b) with two enhancements:
	- o An extra field to document the type of report (*report\_type*)
	- o An extra field to define the type of moisture correction (*MC\_type*)
- $\bullet$  The file extension must be hwol
- the following character encodings are supported
	- o ANSI (Windows-01252)
- o Unicode UTF-8
- AGS version 4 P-Numbers are used to define CAS # identifiers for some WAC determinands

A description of each of the fields is detailed below (spread over several pages) and is followed by an example of a .hwol file.

# **File naming convention**

Each .hwol EDD file must have a unique name. Typically these file names will relate to the laboratory report identifier, for example:

17 1234 1.hwol to indicate year, report number and report version.

# **Order of samples in the .hwol data file**

The first occurrence of each sys sample code in the .hwol data file should be presented in the same order as the sample names would be published in the laboratory's PDF report e.g. TP1, TP2, TP3

For more information please contact us:

One Touch Data Ltd Suite 4, 3<sup>rd</sup> Floor Nicholson's House Nicholson's Walk Maidenhead Berkshire SL6 1LD United Kingdom

Tel: +44 (0)1628 771731 Email: support@onetouchdata.com

# **Glossary**

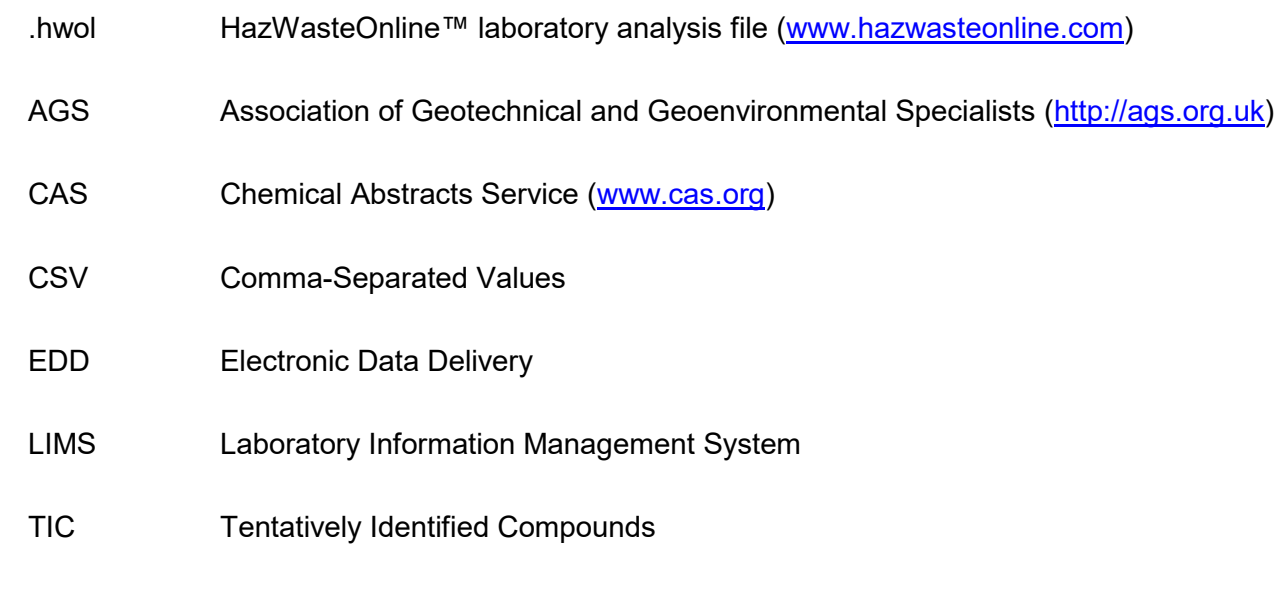

WAC Waste Acceptance Criteria

# **1. Description of the content of a HazWasteOnline™ .hwol EDD file.**

The fields shown in red are required fields. Entries in the remaining fields are not required by HazWasteOnline but may be required by other data management systems. The placeholder "," must be retained for all empty fields. An example of a .hwol file can be found on page in Appendix A. More information and valid values for certain fields such as *fraction*, lab\_matrix\_code etc. can be found in the tables in EPA 2016b.

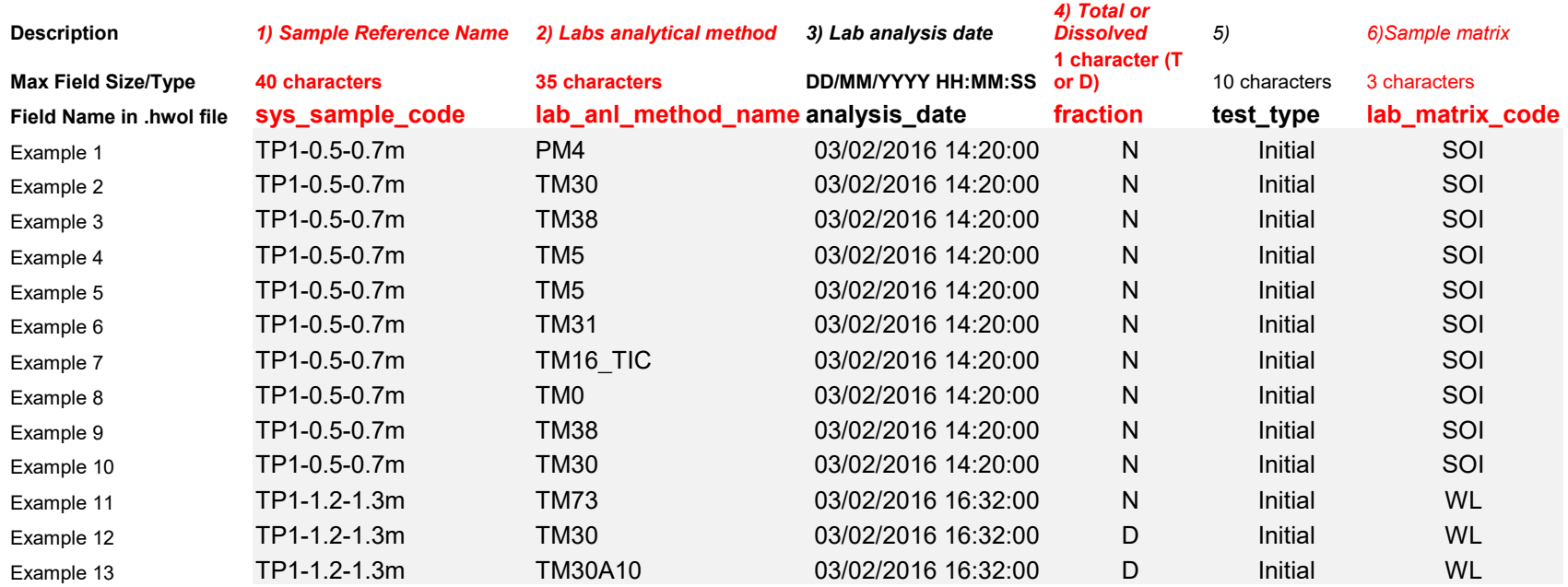

#### Notes

- The field *sys\_sample\_code* refers to a *unique* Sample Reference Name. (including duplicates, replicates, blanks etc.). Examples above are for a soil and the code contain both sample site name and sample depth.
	- For soils, and with the goal of creating a **unique** value for identifying the samples, we recommend that the "sys\_sample\_code" value should be composed of at least three (3) fields, all data being supplied by the customer. These are: customer sample name / sample depth / sample date.
	- The separator can be a different character than "/" but it should be obvious it is a separator.
	- If "sample depth" and/or "sample date" were not supplied by the customer they can be omitted as long as the sys sample code is unique.
- Some LIMS use more than one field to store the "customer sample name". In this case all the relevant fields should be used to compose the "customer\_sample\_name".
- Laboratory assigned identifiers like the value stored in the "lab sample id" should not be used as they are not relevant to the customer.
- For WAC, the eluates and the solids belonging to the same sample should use the same value in the "sys\_sample\_code" field.
- The field *lab\_anl\_method\_name* identifies the laboratory analytical method.
- The date and time that the laboratory analysed the sample date must be in format: dd/mm/yyyy or international ISO 8601 date format: yyyy-mm-dd.
- The field *fraction* can contain "D" for dissolved or filtered (metal) concentration, "T" (Total) or "N" for not applicable. (EPA 2016b Table A-24)
- *test\_type* Valid results include: Initial, Reanalysis, Reextract1, Dilution1, Dilution2 etc (EPA 2016b Table A-25)
- lab matrix code identifies different types of matrix. Examples: SOI: soil analysed in the lab; SL: sludge, ST; solid waste (EPA 2016b Table A-1)

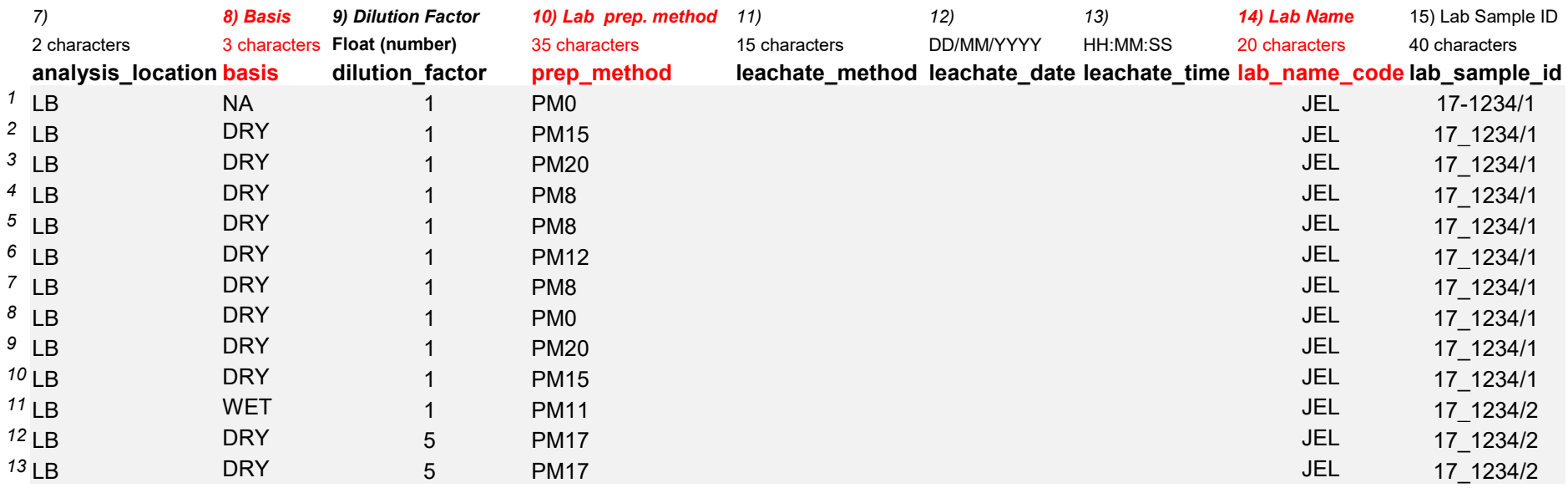

analysis location will be LB for results from a commercial laboratory

- Must be either 'WET' for wet weight basis **reporting**, 'DRY' for dry\_weight basis reporting, or 'NA' for tests for which this distinction is not applicable.

- The field *dilution factor* should be supplied if the sample was diluted (default=1; no dilution).
- The field *prep\_method* should reference the labs technical documentation that describes their preparation method (Not EPA 2016b)
- Laboratory leachate generation method name or description
- Beginning date of leachate preparation. Date must be in date format: dd/mm/yyyy or international ISO 8601 date format: yyyy-mm-dd
- Time of leachate preparation in time format HH:MM:SS

14) The field *lab name* code must contain the unique identifier of the testing laboratory as agreed with One Touch Data (Not EPA 2016b).

15) Laboratory LIMS sample identifier

<span id="page-8-0"></span>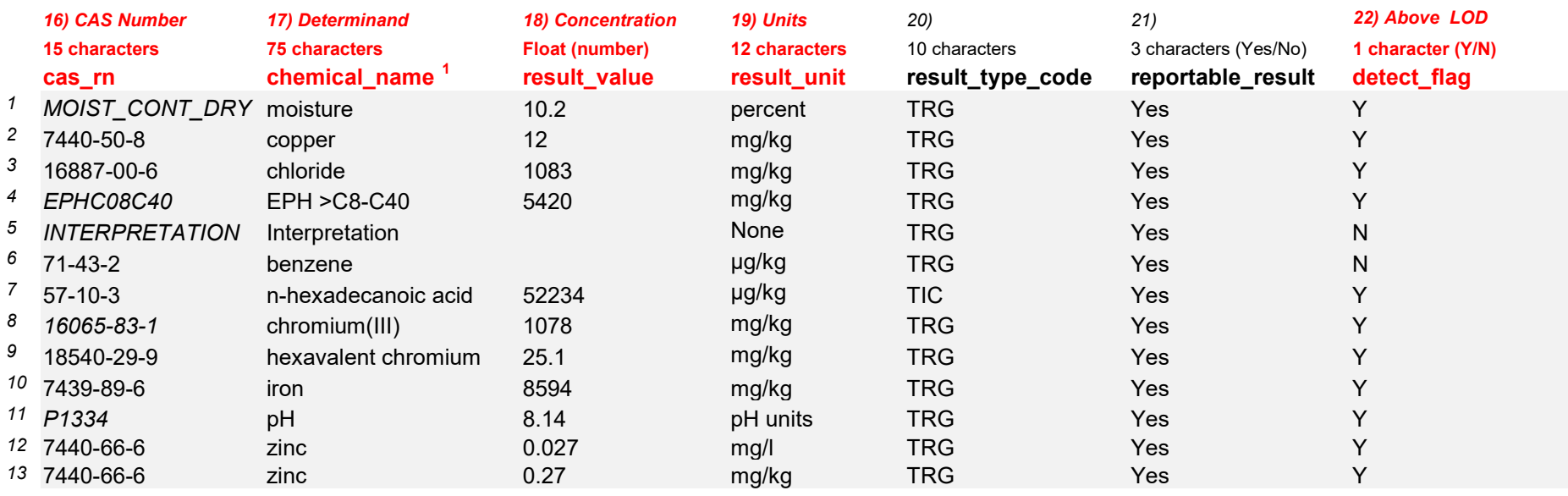

16) The field *cas rn* must contain legitimate CAS Registry numbers for all substances. For other determinands, such as pH, C6-C10 etc. these will be agreed with each laboratory in turn. Please note that these codes have to be approved by One Touch Data before EDD files from a particular lab can be accepted.

**Warning** – if you save data from Excel in CSV format, some data may be altered by Excel. For example the CAS for potassium (7440-09-7) may be saved by Excel as the date 07/09/7440. This will flag as an error during import.

- 17) *chemical\_name* is the name of the determinand
- 18) The field *result value* must not contain any qualifiers such as <. If the result is less than the Limit of Detection then the *result value* field should be empty and the lab qualifier should be set to  $\leq$  (See #25)
- 19) The field *result unit* should contain SI units where applicable The "mu" character (eg in µS/cm) should be the micro sign and not the letter "u"
- 20) Must be either 'TRG' for a target or regular result, 'TIC' for a tentatively identified compound, 'SUR' for surrogates, 'IS' for internal standards, 'SC' for spiked compounds, 'CAL' for calculated. For SAMPLE\_DEPTH, leave blank.
- 21) *reportable\_result* must be either 'Y' (Yes) for results which are considered to be reportable, or 'N' (No) for other results.
- 22) *detect flag* indicates whether the analyte was detected i.e. above or below the limit of detection (LOD) Y = True, N = False.

<sup>&</sup>lt;sup>1</sup> Unless the file is tab delimited, it is important to use quotes around all the variables in the .hwol file. This is because comments or organic compounds often contain commas and any importation could fail if supplied without quotes. Examples include: "Fred's test" or "1,1,2-trichloroethene"

<span id="page-9-0"></span>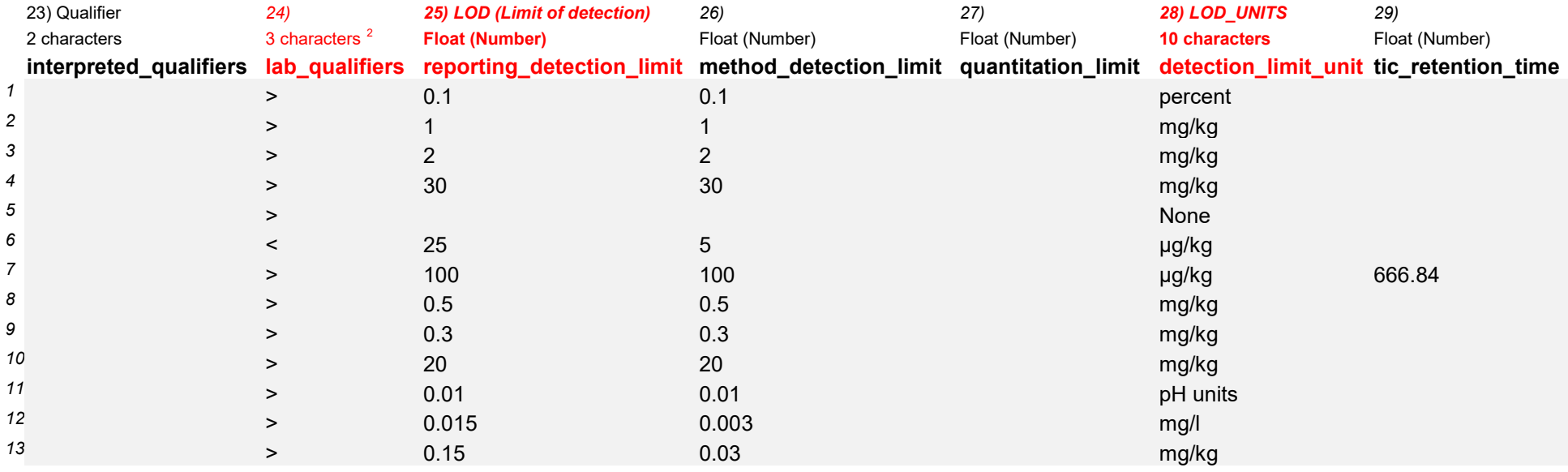

## Notes

- 23) *interpreted\_qualifiers* (see EPA 2016b Table A-10)
- 24) lab qualifier should contain a qualifier if the result was less than or equal to the limit of detection (LOD) defined in the field *method* detection limit.  $\overline{\phantom{a}}$  lab<sup>-</sup>qualifier can be: < <= =  $\overline{\phantom{a}}$  > >= NDP (No Detection Possible)
- 25) reporting detection limit is the minimum concentration of an analyte that can be measured and reported which is equal to or greater than the *method* detection  $\overline{limit}$  (The limit of detection or LOD)
- 26) *method\_detection\_limit* is the minimum concentration of an analyte that can be measured and reported
- 27) *quantification\_limit* refers to the minimum concentration of an analyte that can be measured within specific limits of precision and accuracy
- 28) *detection\_limit\_unit* should contain SI units where applicable and match the units given in the *result\_unit* field.
- 29) *tic\_retention\_time* required when *result\_type\_code* = TIC

**Note** - The "mu" character in units such as µS/cm should be the micro sign and not the letter "u". See Appendix C for Unicode values.

 $\frac{1}{2}$ <sup>2</sup> lab qualifiers can be:  $\lt \lt =$  = > > = NDP

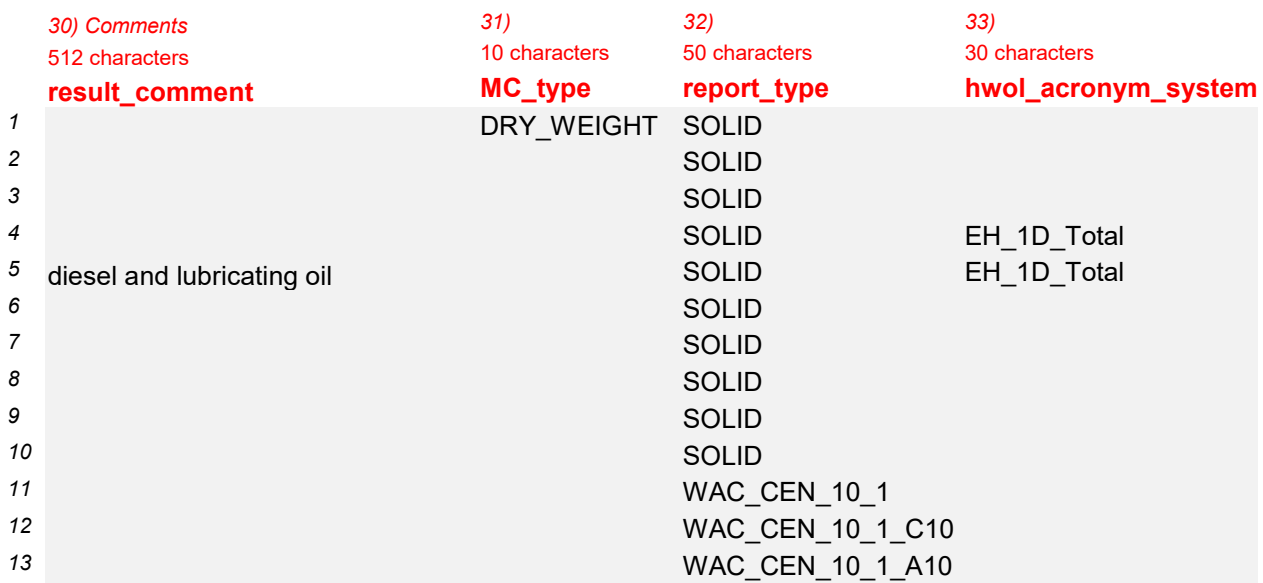

#### Notes

- 30) *result\_comment* Result specific comments such as : Interpretation: "degraded diesel and lubricating oil"
- 31) *MC* type variables are DRY WEIGHT or WET WEIGHT entry used to define which moisture correction is needed to convert dry weight results back to their equivalent wet weight (As Received) results. Result is only placed on rows where a relevant moisture result is reported.
	- DRY\_WEIGHT states that for the moisture content reported for this sample, a Dry Weight correction must be used to convert the dry weight results back to their As-Received equivalent (based on BS 1377 and ISO 11465). DRY\_WEIGHT need only be present in the rows of the .hwol file where the moisture content is also reported.
	- WET\_WEIGHT states that for the moisture content reported for this sample, a Wet Weight correction must be used to convert the dry weight results back to their As-Received equivalent (based on EN12880). WET\_WEIGHT need only be present in the rows of the .hwol file where the moisture content is also reported.

32) *report* type This column is used to identify different report types produced by the laboratories and matched to HazWasteOnline™. See Section 1.1 33) hwol\_acronym\_system This column is used to describe the steps in the analysis of hydrocarbons. See Section 1.2

#### **One Touch Data Limited** 10

# **1.1 Detail for column 33: report\_type**

Acceptable entries at the time of specification issue are shown below, along with a description. Further entries can be found in Appendix A.

**If a laboratory has other report types other than those listed below or in Appendix B (e.g. Topsoil); these will need to be added to this specification so that we can understand how to process the extra data (or not) during importation.**

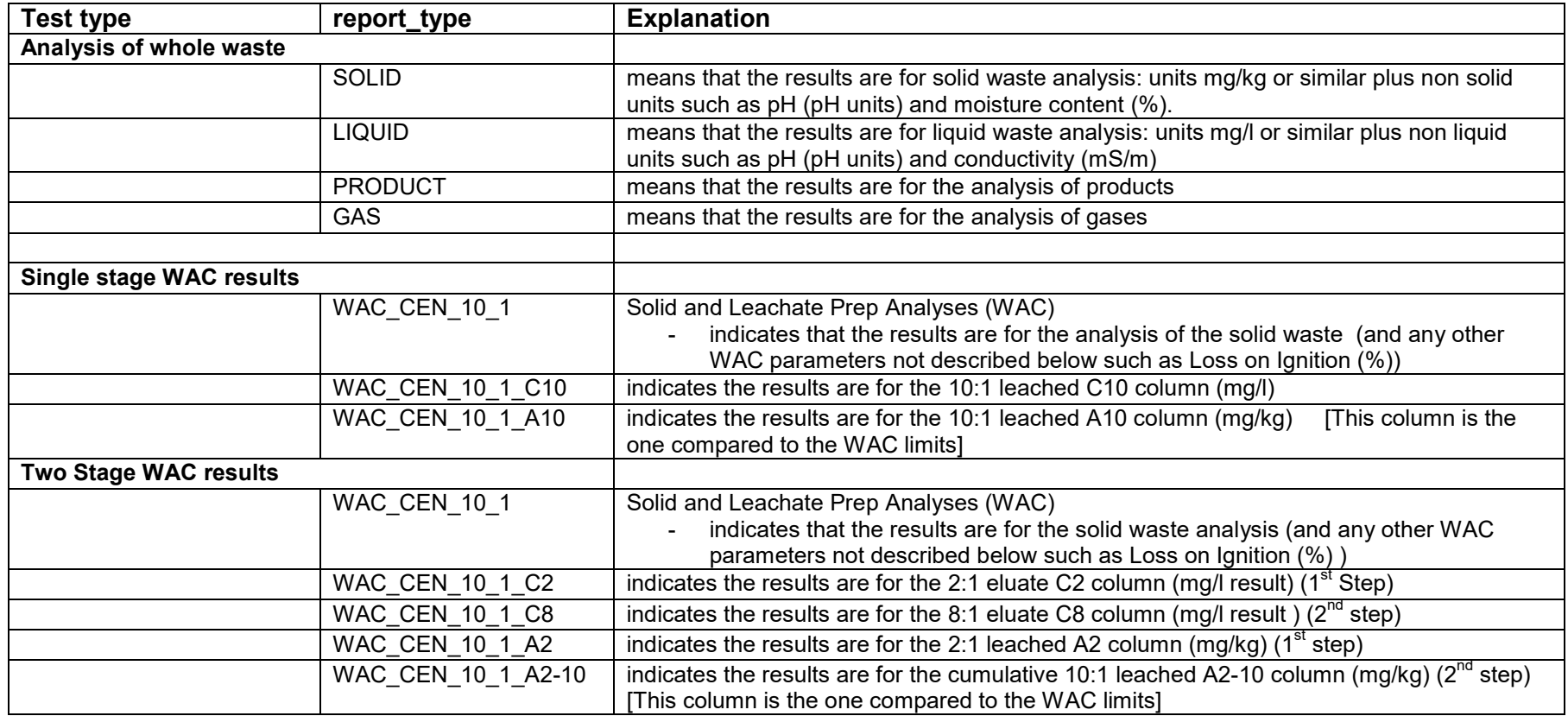

# **WAC Determinands**

In HazWasteOnline™, WAC data are managed using a simpler process than that employed to process the data for waste classification (i.e. to determine whether the waste is hazardous or non-hazardous).

WAC data are imported directly into a standard WAC report format for presentation purposes. To make sure the WAC determinands are identified correctly, the following CAS/ID numbers should be used in the *cas\_rn* field

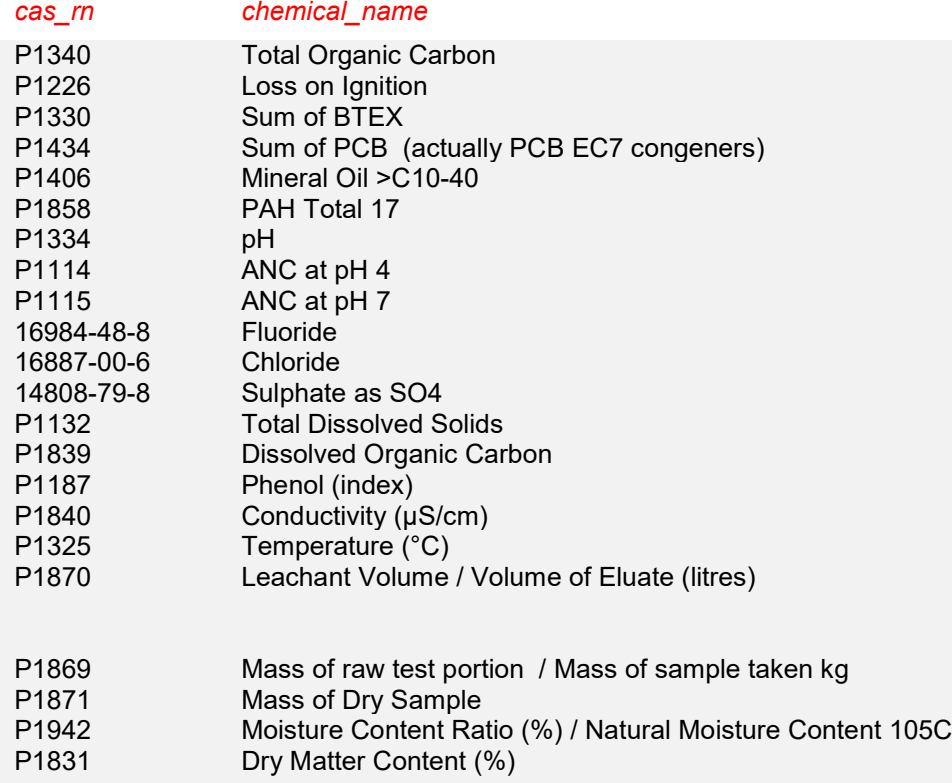

[The P-numbers are taken from AGS-4 maintained by the AGS]

# **One Touch Data Limited** 12

# **1.2 Detail for column 34 hwol\_acronym\_system and determinands in PDF reports**

Table 1.2.1 List of acronyms and Operators

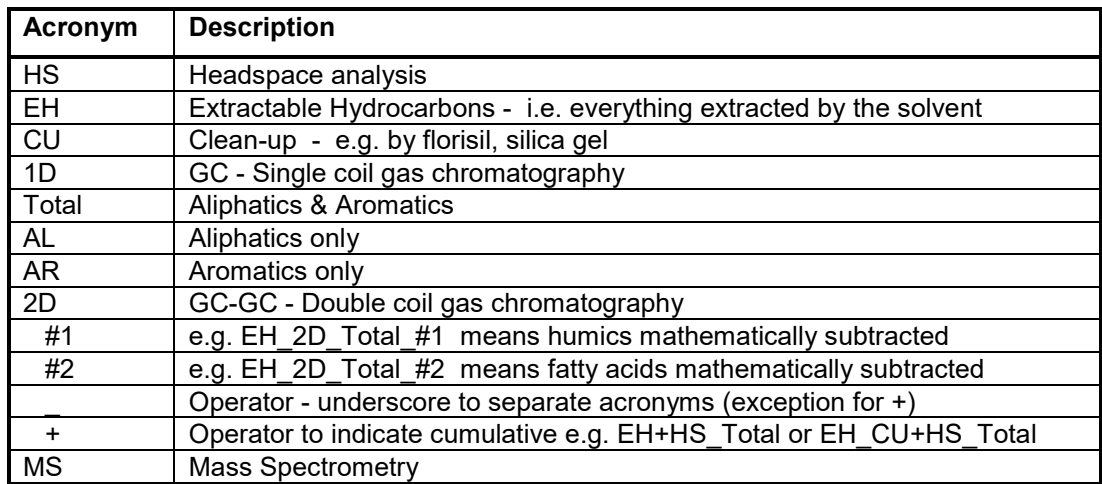

Table 1.2.2 Examples of their use in the hwol file and PDF report

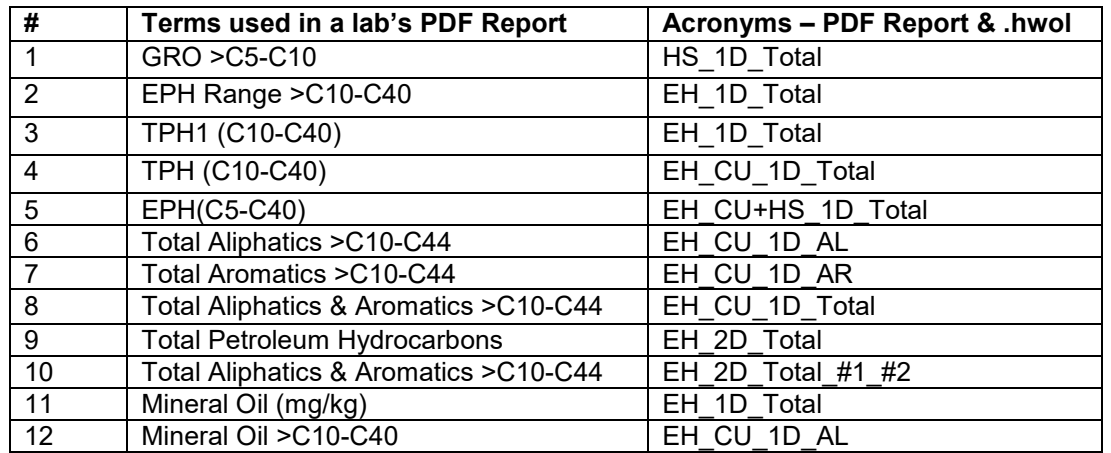

### **Appendix A Example of the HazWasteOnline™ format HWOL file.**

Below is a partial example of a HazWasteOnline™ format .hwol file for a suite of tests carried out on two samples (2 different depths) from trial pit TP1.

"sys\_sample\_code","lab\_anl\_method\_name","analysis\_date","fraction","test\_type","lab\_matrix\_code","analysis\_location","basis","dilution\_factor","prep\_method","leachate\_method","leachate\_date","leachate\_time","lab\_name\_ code","lab sample id","cas m","chemical name","result value","result unit","result type code","reportable result","detect flag","interpreted qualifiers","lab qualifiers","reporting detection limit","method detection limit" ntitation\_limit","detection\_limit\_unit","tic\_retention\_time","result\_comment","MC\_type","report\_type","hwol\_acronym\_system"

"TP1-0.5-0.7m","PM4","03/02/2016","N","Initial","SO","LB","NA","1","PM0",,,,"JEL","17-1234/1","MOIST\_CONT\_DRY","moisture","10.2","percent","TRG","Yes","Y",,">","0.1","0.1",,"percent",,,"DRY\_WEIGHT","SOLID",

"TP1-0.5-0.7m","TM30","03/02/2016","N","Initial","SO","LB","DRY","1","PM15",,,,"JEL","17-1234/1","7440-50-8","COPPER","12","mg/kg","TRG","Yes","Y",,">","1","1",,"mg/kg",,,,"SOLID",

"TP1-0.5-0.7m","TM38","03/02/2016","N","Initial","SO","LB","DRY","1","PM20",,,,"JEL","17-1234/1","16887-00-6","chloride","1083","mg/kg","TRG","Yes","Y",,">","2","2",,"mg/kg",,,,"SOLID",

"TP1-0.5-0.7m","TM5","03/02/2016","N","Initial","SO","LB","DRY","1","PM8",,,,"JEL","17-1234/1","EPHC08C40","EPH >C8-C40","5420","mg/kg","TRG","Yes","Y",,">","30","30",,"mg/kg",,,,"SOLID","EH\_1D\_Total"

"TP1-0.5-0.7m","TM5","03/02/2016","N","Initial","SO","LB","DRY","1","PM8",,,,"JEL","17-1234/1","INTERPRETATION","Interpretation",,"None","TRG","Yes","Y",,">",,,,"None",,diesel and lubricating oil,,"SOLID"," EH\_1D\_Total"

"TP1-0.5-0.7m","TM31","03/02/2016","N","Initial","SO","LB","DRY","1","PM12",,,,"JEL","17-1234/1","71-43-2","benzene",,"μg/kg","TRG","Yes","Y",,"<","25","5",,"μg/kg",,,,"SOLID",

"TP1-0.5-0.7m","TM16\_TIC","03/02/2016","N","Initial","SO","LB","DRY","1","PM8",,,,"JEL","17-1234/1","57-10-3","n-hexadecanoic acid","52234","μg/kg","TIC","Yes","Y",,">","100","100",,"μg/kg",,,,"SOLID",

"TP1-0.5-0.7m","TM0","03/02/2016","N","Initial","SO","LB","DRY","1","PM0",,,,"JEL","17-1234/1","16065-83-1","chromium(III)","1078","mg/kg","TRG","Yes","Y",,">","0.5","0.5",,"mg/kg",,,,"SOLID",

"TP1-0.5-0.7m","TM38","03/02/2016","N","Initial","SO","LB","DRY","1","PM20",,,,"JEL","17-1234/1","18540-29-9","hexavalent chromium","25.1","mg/kg","TRG","Yes","Y",,">","0.3","0.3",,"mg/kg",,,,"SOLID",

"TP1-0.5-0.7m","TM30","03/02/2016","N","Initial","SO","LB","DRY","1","PM15",,,,"JEL","17-1234/1","7439-89-6","iron","8594","mg/kg","TRG","Yes","Y",,">","20","20",,"mg/kg",,,,"SOLID",

"TP1-1.2-1.3m","TM73","03/02/2016","N","Initial","WL","LB","WET","1","PM11",,,,"JEL","17-1234/2"," P1334","pH","8.14","pH units","TRG","Yes","Y",,">","0.01","0.01",,"pH units",,,,"WAC\_CEN\_10\_1",

"TP1-1.2-1.3m","TM30","03/02/2016","D","Initial","WL","LB","DRY","5","PM17",,,,"JEL","17-1234/2","7440-66-6","zinc","0.027","mg/l","TRG","Yes","Y",,">","0.015","0.003",,"mg/l",,,,"WAC\_CEN\_10\_1\_C10",

"TP1-1.2-1.3m","TM30A10","03/02/2016","D","Initial","WL","LB","DRY","5","PM17",,,,"JEL","17-1234/2","7440-66-6","zinc","0.27","mg/kg","TRG","Yes","Y",,">","0.15","0.03",,"mg/kg",,,,"WAC\_CEN\_10\_1\_A10",

#### Below is an example of a HazWasteOnline™ format .hwol file containing sample depth information

"sys\_sample\_code","lab\_anl\_method\_name","analysis\_date","fraction","test\_type","lab\_matrix\_code","analysis\_location","basis","dilution\_factor","prep\_method","leachate\_method","leachate\_date","leachate\_time","lab\_name code","lab sample id","cas m","chemical name","result value","result unit","result type code","reportable result","detect flaq","interpreted qualifiers","lab qualifiers","reporting detection limit","method detection limit" ntitation\_limit","detection\_limit\_unit","tic\_retention\_time","result\_comment","MC\_type","report\_type","hwol\_acronym\_system" "TP1-1.2-1.3m",,,,,,,"NA",,,,,,"JEL","17-1234/2","SAMPLE\_DEPTH","sample depth",,"m",,"No","N",,,,,,"m",,"1.2-1.3m",,"SOLID", "TP1-1.5m",,,,,,,"NA",,,,,,"JEL","17-1234/2","SAMPLE\_DEPTH","sample depth",,"m",,"No","N",,,,,,"m",,"1.5m",,"SOLID",

# **Appendix B**

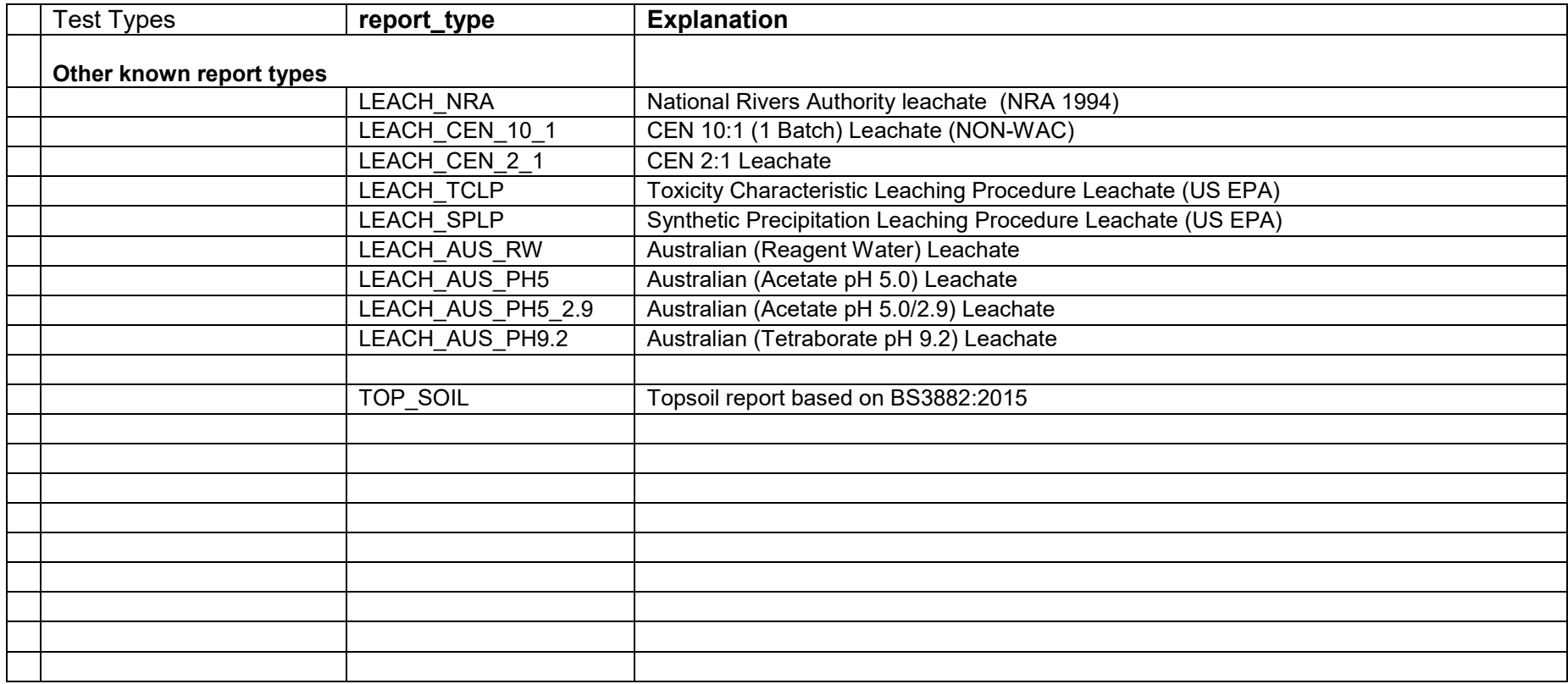

**Appendix C -** Unicode character encoding

Micro  $\mu$ : U+00B5 (181) Degree ° : U+00B0 (176)

# **References**

AGS – Association of Geotechnical & Geoenvironmental Specialists <http://ags.org.uk/>

Network Working Group, 2005. Common Format and MIME Type for Comma-Separated Values (CSV) Files:

#### <https://tools.ietf.org/html/rfc4180>

EPA 2016a: Electronic data Deliverable (EDD): Comprehensive Specification Manual R2 4.0 Mar 2016, United States Environmental Protection Agency:

[www.epa.gov/sites/production/files/2016-01/documents/r2comprehensivemanual\\_sept2015.pdf](http://www.epa.gov/sites/production/files/2016-01/documents/r2comprehensivemanual_sept2015.pdf)

EPA 2016b: ELECTRONIC DATA DELIVERABLE, VALID VALUES, REFERENCE MANUAL, Region 2; Appendix to EPA Electronic Data Deliverable (EDD) Comprehensive Specification Manual September 2016 Environment Protection Agency:

[www.epa.gov/sites/production/files/2016-09/documents/r2validvaluesreferencemanual\\_region2\\_sept2016\\_0.pdf](http://www.epa.gov/sites/production/files/2016-09/documents/r2validvaluesreferencemanual_region2_sept2016_0.pdf)